## **Think like a programmer**

## **[or better: think like a cook!]**

Write pseudocode for each of the problems

- 1. You have an egg (in shell), salt, a pan, and butter; produce a scrambled egg.
- 2. what is the pseudo code for printing hello world 2 times
- 3. Calculate and print the result of Square root of one over x squared for all x smaller than 5.
- 4. Imagine a square consisting out of 3x3 tiles, what is the pseudocode to visit all four corner tiles, using pseudo commands **moveforward()**, **turnleft()**; you start (S) in the center

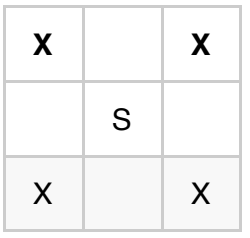

- 5. Same exercise as before but the square has now 301x301 tiles, write pseudocode that uses loops.
- 6. Write code that takes the last 3x3 example but think of the corner tiles as lighted up (X), your job is to turn them off using the function **toggleLight()** once you are on the corner tile, once you turned off all corner lights go back to the middle and turn the light on (take a hint from the function name). The final result looks like this:

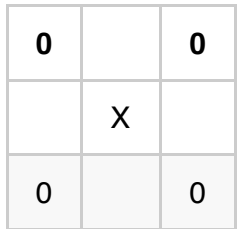

7. Do a similar pseudocode, but write a function for the subset of the tasks (e.g. change\_corner lights()) for this layout (you do not need to go back to the center):

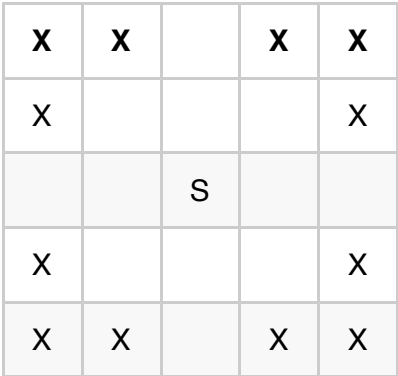

- 8. Rewrite your pseudocode assuming you have only the functions **turnOn()** and **turnOff()** (Hint: test whether the light (X) is on (present) or not (absent) before you turnOff or turnOn.
- 9. write pseudocode for a program that takes a simple calculation like 4 + 5 or 3 / 4 or 24 \* 3 or 10 2 and spits out the result.

## **Translate pseudo code into real code**

If you have time, translate all the pseudocode into real code. Start with the first (easy) ones.

(Peter Beerli, ISC3313, September 2016)